# *Pulp - Test #4846*

Test # 4838 (NEW): [Epic] Test Distribution and AutoDistribution features from core

# *CRUD RepositoryVersionDistribution*

05/17/2019 09:28 PM - bmbouter

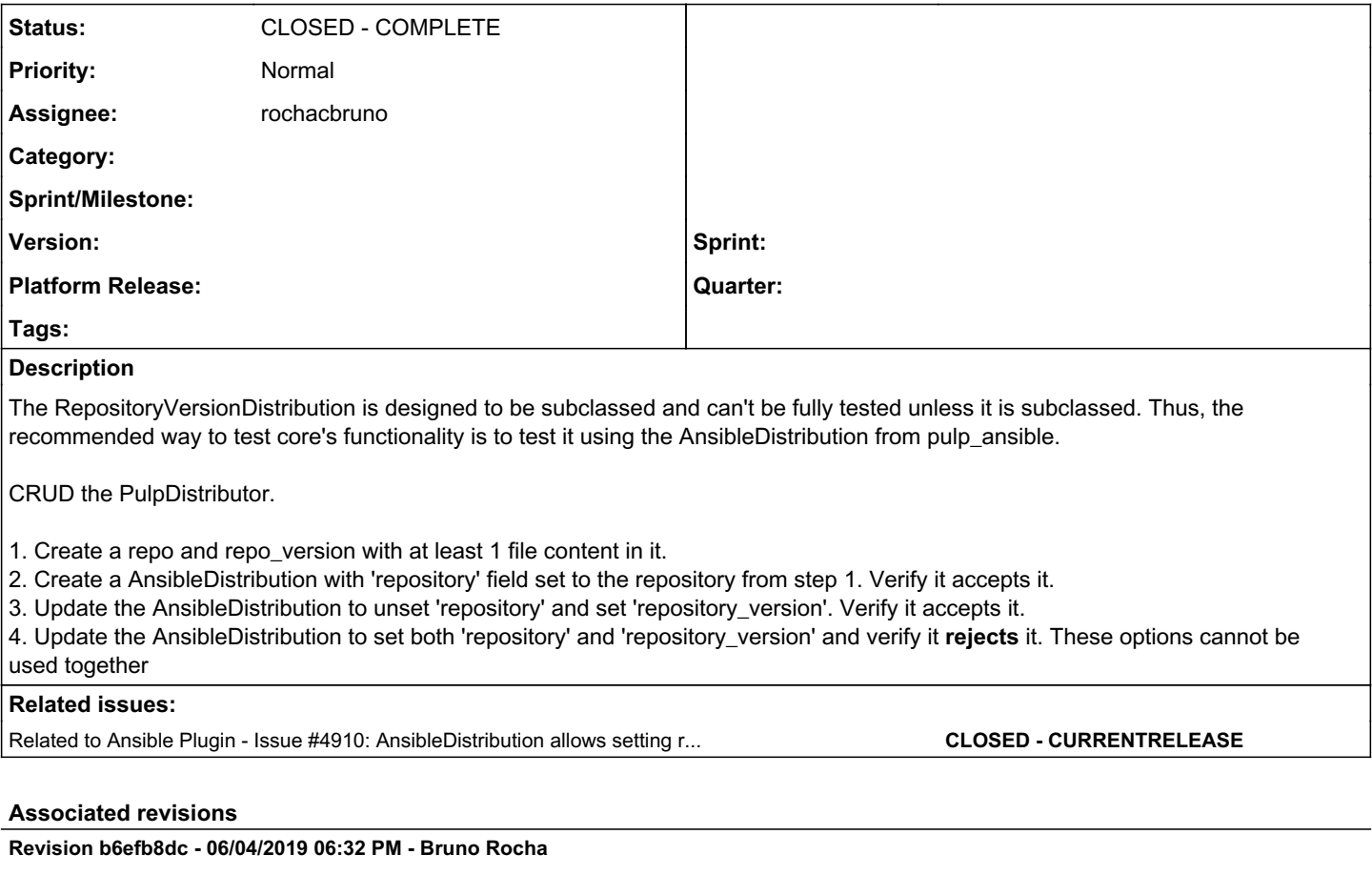

Test AnsibleDistribution using repo and repo\_version.

This test targets the following issue:

`Pulp #4846 <https://pulp.plan.io/issues/4846>`\_

Do the following:

- 1. Create a repo and repo\_version with at least 1 ansible content synced.
- 2. Create a AnsibleDistribution with 'repository' field set to the
- repository from step 1. Verify it accepts it.
- 3. Update the AnsibleDistribution to unset 'repository' and set 'repository\_version'. Verify it accepts it.
- 4. Update the AnsibleDistribution to set both 'repository' and 'repository\_version' and verify it rejects it. These options cannot be used together.
- 5. Attempt to update AnsibleDistribution to set repository to invalid repository path ans verify it rejects it.

#### <https://pulp.plan.io/issues/4846> closes #4846

#### *History*

## *#1 - 05/17/2019 09:29 PM - bmbouter*

*- Parent task set to #4838*

#### *#2 - 06/03/2019 12:37 AM - rochacbruno*

- *Status changed from NEW to ASSIGNED*
- *Assignee set to rochacbruno*

### *#3 - 06/03/2019 01:42 AM - rochacbruno*

*- Status changed from ASSIGNED to POST*

### *#4 - 06/04/2019 04:42 PM - rochacbruno*

*- Related to Issue #4910: AnsibleDistribution allows setting repo and repo\_version together in a PUT request added*

### *#5 - 06/04/2019 06:50 PM - Anonymous*

*- Status changed from POST to MODIFIED*

Applied in changeset [ansible\\_plugin:pulp\\_ansible|b6efb8dc556073f734462ae8f137e70568d92dc7](https://pulp.plan.io/projects/ansible_plugin/repository/pulp_ansible/revisions/b6efb8dc556073f734462ae8f137e70568d92dc7).

### *#6 - 06/14/2019 08:52 PM - kersom*

*- Status changed from MODIFIED to CLOSED - COMPLETE*